# **Application Note** LM5123을 사용하여 부스트 컨버터를 설계하는 방법

**JU TEXAS INSTRUMENTS** 

**Garrett Roecker** 

추상

LM5123 장치는 엔벨로프 추적 기능을 지원하는 넓은 입력 범위, 동기 부스트 컨트롤러입니다. 또한 이 장치에는 정밀 활성 화, 프로그래머블 UVLO, 프로그래머블 소프트 시작, 프로그래머블 스위칭 주파수 및 조정 가능한 제어 루프 보상을 포함하여 시스템 설계 요구 사항을 충족하는 몇 가지 기능이 통합되어 있습니다. 이 애플리케이션 노트는 동적으로 프로그래밍 가능한 출력 전압을 사용하여 부스트 컨트롤러를 설계하는 방법을 자세히 설명합니다. 이 설계의 결과는 LM5123EVM-BST 평가 모 듈에서 측정하며 그 결과는 LM5123EVM-BST 사용 설명서에 나와 있습니다. 부스트 컨버터의 기본 개념 및 작동에 관한 사 항은 스위치 모드 전원 공급 장치의 부스트 파워 스테이지 이해에서 확인할 수 있습니다.

 $\Box$   $\exists$  I

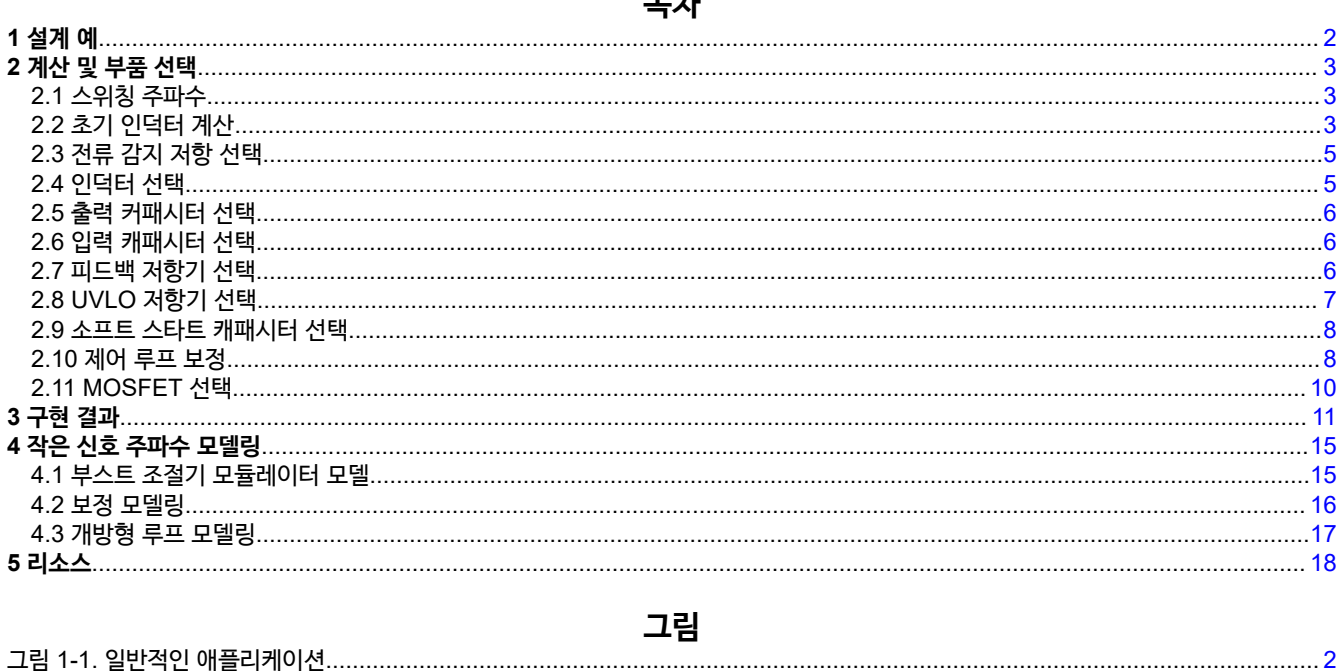

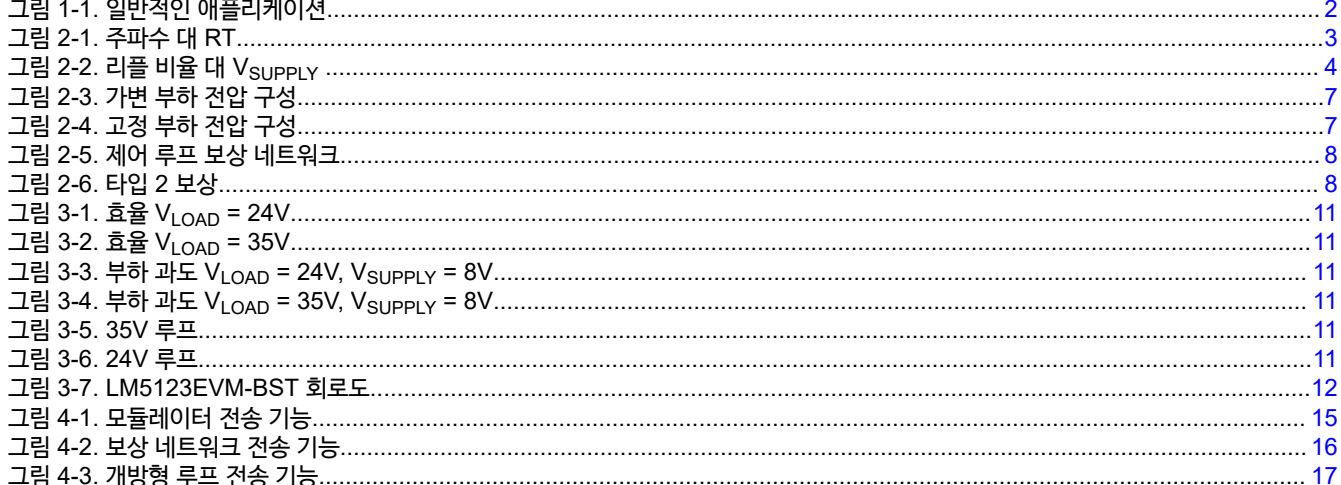

<span id="page-1-0"></span>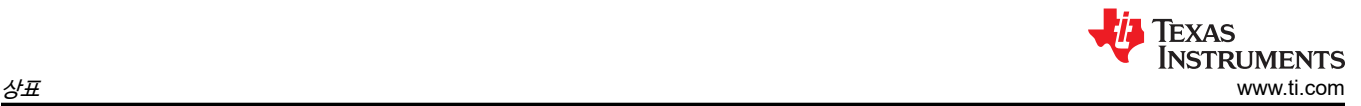

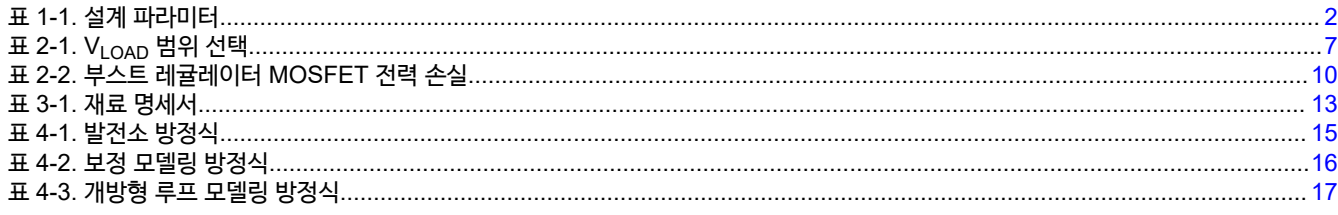

## **상표**

모든 상표는 해당 소유권자의 자산입니다.

## **1 설계 예**

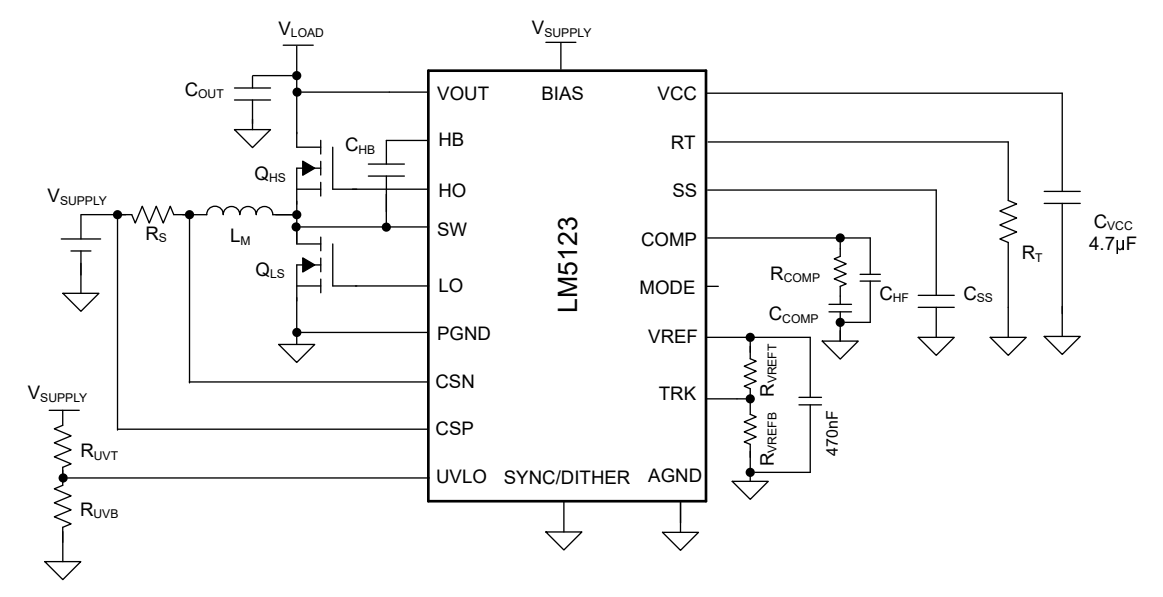

### **그림 1-1. 일반적인 애플리케이션**

이 설계 예는 가변 부하 전압 부스트를 생성합니다. 클래스 H 오디오 증폭기 및 LED 드라이버와 같은 애플리케이션은 시스템 효율을 크게 개선하기 위해 부스트 레귤레이터에서 가변 출력 전압이 필요합니다. 이 설계의 부하 전압 범위는 24V~3V이며 표준 12V 자동차 배터리에서 최대 200W의 전력을 제공합니다. 출력 전압은 장치의 TRK 핀을 사용하여 조정합니다. 자세한 매개변수는 표 1-1에 제시되어 있으며 부품 선택은 [섹션](#page-2-0) 2에 설명되어 있습니다.

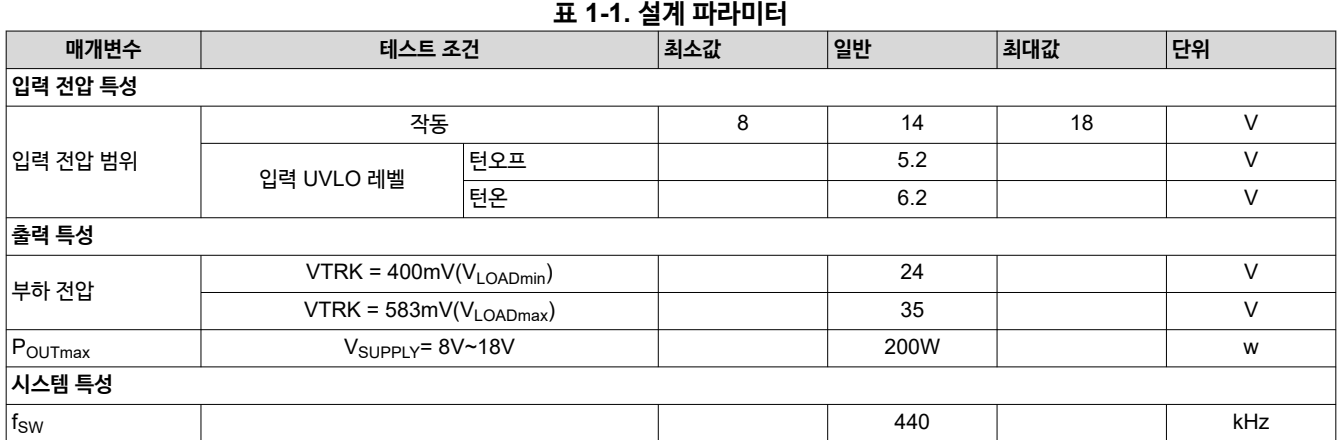

## <span id="page-2-0"></span>**2 계산 및 부품 선택**

LM5123 특정 계산은 최대 출력 전원에서 CCM(연속 전도 모드)으로 작동하는 부스트 컨버터를 구현하기 위해 제공됩니다. 부품 계산은 표 [1-1](#page-1-0)의 설계 매개 변수를 기반으로 합니다. 이 절차에서는 가변 출력 전압 애플리케이션을 위한 설계를 자세히 설명하지만 고정 출력 전압 애플리케이션에 여전히 유효합니다. 고정 출력 전압 설계의 경우 Vi <sub>OADmin</sub> 매개 변수를 VLOADmax와 동일하게 설정할 수 있습니다.

### **2.1 스위칭 주파수**

주어진 설계 매개 변수를 사용하여 적절한 전환 주파수를 선택하는 것이 설계의 주요 단계입니다. 일반적으로 스위칭 주파수 가 높을수록 솔루션 크기는 작아지고 스위칭 손실은 커지며 효율은 낮아집니다. 따라서, 스위칭 주파수의 최종 선택은 응용 프 로그램의 특정 요구사항에 기초한 전력 밀도와 효율 사이의 절충입니다. EMC 요건이 엄격한 디자인에서는 전환 주파수의 고 조파를 고려해야 합니다. 내부 오실레이터에 필요한 주파수 설정 저항은 방정식 1에 나와 있습니다.

$$
R_T = \frac{2.21 \times 10^{10}}{F_{sw}} - 955 = \frac{2.21 \times 10^{10}}{440 \text{KHz}} - 955 = 49.2 \text{k}\Omega
$$
\n(1)  
\n2600  
\n2400  
\n2400  
\n2400  
\n2400  
\n2400  
\n2400  
\n2400  
\n2400  
\n2400  
\n2400  
\n2400  
\n3400  
\n600  
\n600  
\n600  
\n600  
\n600  
\n600  
\n600  
\n700  
\n700  
\n200  
\n200  
\n300  
\n700  
\n200  
\n300  
\n71  
\n71  
\n721  
\n2-1.

예제 애플리케이션은 440kHz의 스위칭 주파수를 갖도록 선택되었으며, 49.9k $\Omega$  의 표준 값은 R<sub>T</sub>에 대해 1%의 허용 오차로 선택됩니다. 440kHz는 전력 밀도와 효율성 사이의 균형 잡힌 솔루션을 제공하고, 전도 방출이 크게 제한된 AM 대역 (530kHz~1.8MHz)을 피하기 때문에 선택됩니다.

장치의 내부 발진기는 상기 데이터 시트에 기재된 바와 같이 외부 클럭에 동기화할 수 있습니다. LM5123에는 주파수에 의존 하는 최대 듀티 사이클 제한이 있으며, 이는 [데이터](https://www.ti.com/lit/ds/symlink/lm5123-q1.pdf) 시트에도 포함되어 있습니다.

## **2.2 초기 인덕터 계산**

부스트 레귤레이터의 인덕턴스 값은 인덕터 전류 리플 비율(RR)에 대해 계산됩니다. 리플 비율은 평균 인덕터 전류에 대한 피 크 대 피크 리플 전류로 정의됩니다. 부스트 토폴로지에서 평균 인덕터 전류는 평균 입력 전류와 같습니다. 인덕턴스 값의 선 택을 안내하는 세 가지 주요 고려 사항이 있습니다. 인덕터 전력 손실, 인덕터 전류의 하강 경사면 및 제어 루프의 오른쪽 절반 평면(RHP) 제로 주파수( $\omega$ <sub>Z\_RHP</sub>)입니다.

- 인덕턴스 값이 증가할수록 리플 비율은 감소합니다. 인덕터 코어 손실과 RMS 전류는 물론 인덕터의 DCR에 따른 손실은 증가합니다. 인덕터 선택은 레귤레이터의 전력 손실에 영향을 미치며 설계의 효율성을 최적화하기 위해 고려해야 합니다.
- 인덕턴스 값은 듀티 사이클이 약 50%를 초과할 때 하위 고조파 진동을 방지할 수 있을 만큼 충분히 커야 합니다. LM5123 은 전류 감지 증폭기 입력에 참조되는 45mV의 고정 내부 기울기 보상을 구현합니다. 하위 고조파 진동을 방지하기 위해 피크 전류 모드 제어 아키텍처에는 추가적인 기울기 보상이 필요합니다.
- RHP 제로 주파수는 최대 제어 루프 대역폭에 대한 제한 요소입니다. 따라서 RHP 제로 주파수는 제어 루프의 크로스오버 주파수를 극대화하기에 충분히 높아야 합니다. 상대 인덕턴스 값이 감소할수록 RHP 0 주파수는 증가합니다. 인덕턴스 값 을 줄이면 리플 비율이 증가합니다. 상대 제어 루프 대역폭이 증가하면 주어진 부하 단계에 필요한 출력 커패시턴스가 감소 합니다.

<span id="page-3-0"></span>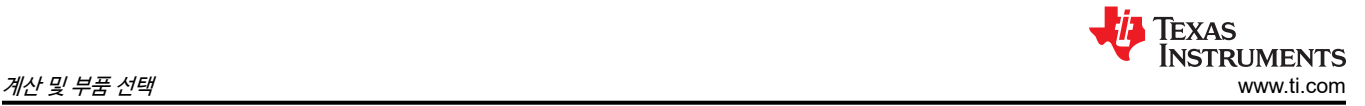

(3)

30%~60% 사이의 최대 리플 비율은 상기 고려 사항 중 균형 잡힌 타협을 제공합니다. 이 예시에서는 인덕터 전류의 최대 리 플 비율이 60%로 선택됩니다. 리플 비율은 최대 출력 전압(V<sub>LOADmax</sub>) 및 최대 출력 전력(P<sub>OUTmax</sub>)에서 계산되어 인덕턴스 값을 적절하게 선택합니다. 연속 전도 모드에서 듀티 사이클은 방정식 2를 사용해 추정합니다. 리플 비율은 방정식 3을 사용하 여 계산합니다.

$$
D = 1 - \frac{V_{\text{SUPPLY}}}{V_{\text{LOAD}}}
$$
\n<sup>(2)</sup>

$$
RR = \frac{V_{sUPPLY}^2 \cdot D}{I_{LOAD} \cdot L_M \cdot V_{LOAD} \cdot F_{sw}}
$$

여기서

- V<sub>SUPPLY</sub>는 전력 단계의 입력으로 공급되는 전압입니다
- V<sub>LOAD</sub>는 목표 전압 조정입니다
- I<sub>LOAD</sub>은 출력 전류입니다.
- $\cdot$  L<sub>M</sub>은 인덕터의 자화 인덕턴스입니다.
- F<sub>sw</sub>는 스위칭 주파수입니다.

최대 리플 비율이 듀티 사이클 범위에 따라 다른 작동 지점 지점을 찾습니다. CCM 작동에서 최대 리플 비율은 일반적으로 33% 듀티 사이클에서 발생합니다. 최대 입력 전압에서 듀티 사이클이 33%보다 크면 V<sub>SUPPLYmax</sub>에서 최대 리플 비율이 발 생합니다. 최소 입력 전압의 듀티 사이클이 33% 미만인 경우 Vsupplymin에서 최대 리플 비율이 발생합니다.

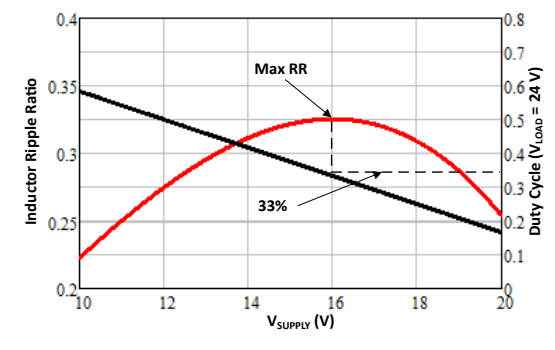

**그림 2-2. 리플 비율 대 VSUPPLY** 

방정식 2을 활용하면 출력 전압이 VLOADmax로 설정되어 있을 때 최대 입력 전압의 듀티 사이클을 48.6%로 계산합니다. V<sub>SUPPLY</sub>가 지정된 최대값에 있을 때 최대 리플 비율이 발생합니다. 설계가 33% 듀티에서 작동할 경우 방정식 4는 지정된 듀 티 사이클에서 공급 전압을 역계산하는 데 사용됩니다.

$$
V_{sUPPLY\_Allmax} = V_{LOAD} \cdot (1 - D_{\Delta I L max}) \equiv \text{위한 지령 전업 레파러스}\n \tag{4}
$$

여기서

•  $D_{\text{All max}} = 33\%$ 와 같습니다.

이 설계 예 V<sub>SUPPLY</sub> <sub>AlLmax</sub> 는 18V와 같습니다. 최대 리플 비율 작동 지점, 원하는 리플 비율, 부하 전류 및 스위칭 주파수를 알고 있으면 인덕턴스를 방정식 5를 사용하여 계산합니다.

$$
L_{M\_calc} = \frac{V_{sUPPLY}^2 \cdot D}{I_{LOAD} \cdot RR \cdot V_{LOAD} \cdot F_{sW}} = \frac{18V^2 \cdot 0.486}{5.71A \cdot 0.6 \cdot 35V \cdot 440kHz} = 2.98 \,\mu H
$$
\n(5)

설계 기준을 충족하기 위해 2.6µH 의 표준 인덕턴스를 선택합니다.

최대 피크 인덕터 전류는 최소 공급 전압 V<sub>SUPPLY min</sub>및 최대 부하 전류 I<sub>LOAmax</sub>에서 발생합니다. 피크 인덕터 전류는 평균 입력 전류와 인덕터 피크 리플의 절반의 합으로, 방정식 6를 사용하여 계산합니다.

$$
IL_{PEAKmax} = \frac{V_{LOAD} \cdot I_{LOAD}}{V_{SUPPLY}} + \frac{1}{2} \cdot \frac{V_{SUPPLY} \cdot D}{L_M \cdot F_{SW}} = \frac{35V \cdot 5.71A}{8V} + \frac{1}{2} \cdot \frac{8V \cdot 0.771}{2.6 \mu H \cdot 440kHz} = 27.67A
$$
 (6)

### <span id="page-4-0"></span>**2.3 전류 감지 저항 선택**

LM5123에는 45mV의 고정 내부 기울기 보상 램프와 전류 감지 증폭기 입력에 참조된 감지된 피크 전류 한도가 있습니다. 전 류 감지 저항은 기울기 보상이 고정 값이므로 하위 고조파 진동을 방지하고 최대 전력 공급을 가능하게 하는 크기입니다. 선택 프로세스는 반복적인 프로세스입니다. 이 두 가지 경계 조건을 분석하면 올바른 저항 값을 계산할 수 있습니다.

최대 전류 감지 저항 값은 방정식 7에서 하위 고조파 진동을 방지하기 위한 적절한 기울기 보상을 기반으로 계산됩니다. 최대 전류 감지 저항값은 최소 공급 전압과 최대 목표 부하 전압에서 발생하는 최대 듀티 사이클에서 계산됩니다.

$$
R_{Csslope} \le \frac{1.5 \cdot L_M \cdot V_{SL} \cdot F_{SW}}{(V_{LOAD} - V_{SUPPLY})} = \frac{1.5 \cdot 2.6 \mu H \cdot 45 mV \cdot 440 kHz}{(35V - 8V)} = 2.86 m\Omega
$$
\n(7)

계산에 따라, 최고 듀티 사이클에서 하위 고조파 진동을 방지하기 위해서는 전류 감지 저항의 최종 선택이 2.86mΩ 미만이어 야 합니다. R<sub>CSmax</sub> 값은 선택한 인덕턴스 값에 비례합니다.

[섹션](#page-2-0) 2.2에서 계산된 피크 인덕터 전류는 최대 출력 전력에 대한 전류 감지 저항의 크기를 계산하는 데 사용됩니다. 구성 요소 공차 및 전력 손실로 인해 피크 전류 한계는 계산된 피크 인덕터 전류보다 어느 정도의 여유로 선택해야 합니다. 일반적으로 5% ~ 20% 범위가 사용됩니다. 이 예에서는 20%의 마진이 선택됩니다. 계산된 피크 인덕터 전류 제한은 방정식 8를 사용하 여 추정됩니다.

$$
ILPEAKlimitset = (1 + M_{LIMIT}) \cdot ILPEAKmax = (1 + 0.2) \cdot 27.67A = 33.2A
$$
\n(8)

여기서

• MLIMIT은 계산된 피크 인덕터 전류보다 높은 선택 마진입니다

전류 감지 저항에 의해 설정된 최소 피크 전류 제한은 33.2A보다 커야 합니다. 이상적인 저항 값은 방정식 9를 사용하여 계산 됩니다.

여기서

$$
R_{Cspower} \le \frac{V_{CL}}{IL_{PEAKlimitset}} = \frac{60mV}{33.2A} = 1.8 \text{ m}\Omega
$$
\n(9)

•  $V_{\text{Cl}}$  은 장치의 고정 60mV의 전류 제한입니다.

최대 전력을 허용하려면 저항 값이 1.8mΩ 미만이어야 합니다.

 $R_{\text{CSslope}}$  값이  $R_{\text{CSpower}}$  값보다 큰 설계에서 하위 고조파 진동이 발생할 수 있습니다. 이 상태가 발생할 경우 인덕터의 리플 비율을 감소시키고 [섹션](#page-2-0) 2.2의 절차를 다시 수행해야 합니다. 리플 비율을 줄이면 유효 기울기 보상이 증가합니다. 이 설계 예 에서는 기울기 보상이 적절하며, 전류 감지 저항 값은 1.5mΩ 의 표준 값으로 선택됩니다. 방정식 9을 방정식 10로 재배열하 면 피크 인덕터 전류 제한이 계산됩니다.

$$
IL_{PEAKlimit} = \frac{V_{CL}}{R_{Cs}} = \frac{60mV}{1.5m\Omega} = 40 A
$$
\n(10)

1.5mΩ의 값을 선택하면 피크 인덕터 전류 제한은 40A이 됩니다.

#### **2.4 인덕터 선택**

인덕터는 계산된 인덕턴스 값(L<sub>M</sub>), RMS 인덕터 전류 및 최대 피크 인덕터 전류(IL<sub>PEAKlimit</sub>)의 세 가지 파라미터에 따라 선택 됩니다.

- 인덕턴스는 2.6µH로 선택됩니다. 이 값은 많은 자기 공급업체에서 제공하는 표준 인덕턴스 값입니다.
- 인덕터 RMS 전류는 최소 공급 전압, 최대 부하 목표 전압 및 최대 출력 전력과 같은 평균 공급 전류와 근사하게 됩니다. 25A 인덕터 RMS 전류 정격은 추정된 RMS 전류보다 높아야 하며 인덕터 온도를 애플리케이션에 따라 적절한 수준으로 유지해야 합니다.
- 인덕터의 포화 전류는 최대 피크 인덕터 전류 제한 40A보다 커야 합니다. 인덕터의 자성 물질과 구조는 포화 프로필을 결 정합니다. 하드 포화 프로필은 인덕터가 포화 상태가 되면 인덕턴스가 급격히 감소하며, 부드러운 포화 프로필은 더 느리게 롤오프됩니다. 인덕터 데이터 시트를 확인하여 포화가 피크 인덕터 전류 제한을 초과하는지 확인하십시오.

<span id="page-5-0"></span>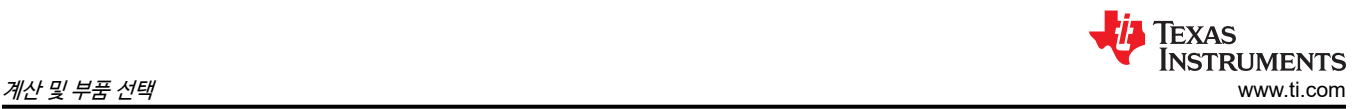

본 설계 예시에서 인덕터는 인덕턴스 값이 2.6μH, 포화 전류 한계치가 50A, 25A RMS에서 30°C 온도 상승을 갖도록 선택 됩니다.

#### **2.5 출력 커패시터 선택**

출력 커패시터는 부하 전압 리플을 원활하게 하고, 부하 과도 중에 에너지 소스를 제공합니다. 출력 커패시터 뱅크 및 제어 루 프 대역폭은 레귤레이터의 동적 부하 과도 응답에 영향을 미칩니다. 출력 커패시터는 제어 루프가 새 작동 지점으로 조정할 수 있을 때까지 부하에 에너지를 공급합니다. 제어 루프 크로스오버 주파수는 방정식 11를 사용하여 부스트 플랜트 전송 기능의 오른쪽 절반 평면 제로의 약 1/8로 추정됩니다.

$$
F_{CROssest} = \frac{\omega_{RHP}}{2\pi \cdot 8} = \frac{V_{sUPPLY}^2}{2\pi \cdot 8 \cdot P_{OUTmax} \cdot L_M} = \frac{8V^2}{2\pi \cdot 8 \cdot 200w \cdot 2.6\mu H} = 2.45kHz
$$
\n
$$
(11)
$$

예상 제어 루프 크로스오버 주파수는 2.45kHz로 추정됩니다. 최소 오른쪽 절반 평면 제로 주파수는 최소 입력 전압과 최대 출 력 전력에서 발생합니다.

대상 크로스오버 주파수를 선택하고 있으면 방정식 12를 사용하여 주어진 부하 단계에 대한 과도 응답을 기반으로 최소 출력 커패시턴스가 계산됩니다. 가변 출력 전압 설계에서 최대 부하 단계는 최소 목표 부하 전압에서 발생하며 출력 커패시턴스의 크기가 그에 따라 조정됩니다.

$$
C_{OUTest} \ge \frac{\Delta l_{LOAD}}{2\pi \cdot \Delta V_{LOAD} \cdot F_{CROssest}} = \frac{4.167A}{2\pi \cdot 360mV \cdot 2.45kHz} = 752 \mu F
$$
\n
$$
(12)
$$

여기서

- $\cdot$   $\Delta$ I<sub>LOAD</sub>는 주어진 부하 단계입니다. 이 예는 반부하에서 전부하까지 입니다.
- $\Delta$  $V_{\text{LOAD}}$ 는 부하 과도에 의해 발생하는 부하 전압 언더슈트입니다. 이 예에서 값은 목표 부하 전압의 1.5%입니다.

계산된 출력 커패시턴스는 752μF이며, 이 설계에서는 900μF로 선택합니다.

저압측 스위치의 오프 시간 동안 RMS 전류를 처리할 수 있도록 출력 커패시터가 정격화되어야 합니다. 최대 출력 리플 전류 는 방정식 13을 이용하여 추정합니다.

$$
I_{COUTrms} = \sqrt{(1-D)\left[I_{LOAD}^2 \cdot \frac{D}{(1-D)^2} + \frac{\Delta I_L^2}{12}\right]} = \sqrt{(1-0.667)\left[8.33A^2 \cdot \frac{0.667}{(1-0.667)^2} + \frac{4.66A^2}{12}\right]} = 11.82\text{ A}
$$
 (13)

여기서

 $\cdot$   $\Delta$ l<sub>l</sub> 은 다음의 피크 대 피크 리플입니다.

출력 커패시터 뱅크의 예상 RMS 전류는 11.82A입니다. 최대 출력 커패시터 RMS 전류는 최악의 작동 조건, 최소 공급 전압, 최대 부하 전압 및 최대 전력에서 발생합니다. 출력 커패시터 뱅크는 전해 커패시터와 세라믹 커패시터로 구성되어 있습니다. 각 화학 물질은 설계에 도움이 됩니다. 전해 커패시터는 저주파 에너지를 저장하는 데 큰 벌크 커패시턴스를 제공하므로 상대 적으로 작은 풋프린트로 부하 과도 수요를 처리할 수 있습니다. 세라믹 커패시터는 부하 전압에 연결되는 스위칭 잡음을 최소 화하기 위해 낮은 ESR 및 낮은 ESL 디커플링 경로를 제공합니다. 세라믹 커패시터의 RMS 전류 정격은 일반적으로 매우 높 습니다. 각 화학 물질의 이점으로 인해 출력 커패시터 뱅크는 전해 및 세라믹 커패시터로 구성되어 있습니다.

#### **2.6 입력 캐패시터 선택**

입력 캐패시터는 공급 리플 전압을 결정합니다. 이 설계에서는 낮은 ESR 세라믹 캐패시터를 사용하여 220µF의 입력 캐패시 턴스를 선택합니다. 방정식 14는 최대 공급 전압 리플을 계산하는 데 사용됩니다.

 $\Delta V$ SUPPLY =  $V$ LOAD  $\frac{V_{\text{LOAD}}}{32 \times L_M \times C_{\text{IN}} \times F_{\text{SW}}^2} = \frac{24V}{32 \times 2.01 \pm e^2 \text{ N}}$ 스템의 전원 레일을 최적  $32 \times 2$  이 높은 시스템의 전원 레일을 최적화합니다. 6µH  $\times$  220µF  $\times$  440 $K$ Hz $^2$   $^2$   $^2$   $^2$ 이 높은 시스템의 전원 레일을 최적화합니다. 7mV (14)

#### **2.7 피드백 저항기 선택**

LM5123은 TRK 핀의 전압으로 부하 전압을 제어합니다. TRK 핀은 내부 오류 증폭기에 대한 기준 전압입니다. 출력 전압 범 위가 두 개 있고, 5V 및 20V의 출력 전압 범위를 지원하는 로우 범위와 20V~57V의 출력 전압 범위를 지원하는 하이 범위가 있습니다. 이 범위는 VREF 핀에서 AGND까지 연결된 저항에 의해 선택됩니다. VREF 핀은 1V 레퍼런스이며 저항 분할기를

<span id="page-6-0"></span>통해 TRK 핀에 고정 부하 전압을 설정하는 데 사용됩니다. 표 2-1에는 전압 범위를 선택할 수 있는 저항 범위가 나와 있습니 다. VREF에서 ANGD까지 470pF 커패시터를 배치하는 것이 좋습니다.

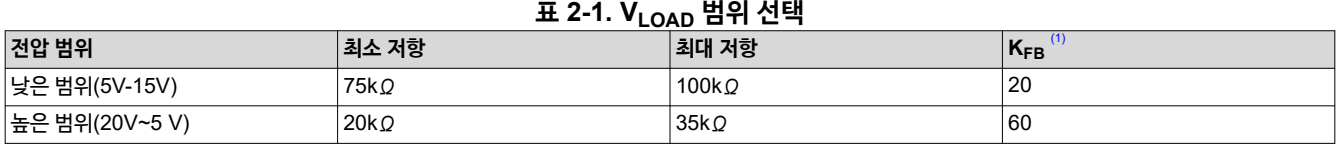

(1) KFB는 VOUT/SENSE 핀에서 내부 오류 증폭기로의 피드백 감쇠입니다.

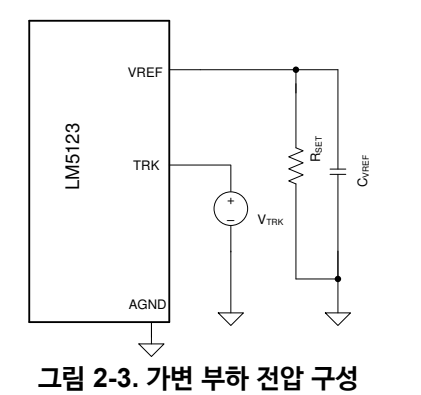

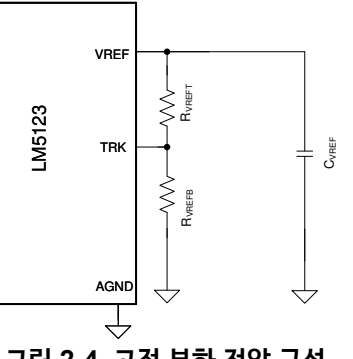

**그림 2-4. 고정 부하 전압 구성**

가변 부하 전압의 경우 TRK 핀 전압은 그림 2-3에 나와 있는 것처럼 외부 소스에 의해 설정됩니다.

R<sub>SET</sub> 저항 값은 부하 전압 범위 요구에 따라 선택됩니다. R<sub>SET</sub>를 선택하려면 표 2-1를 참조하십시오. 주어진 부하 전압 목표 의 TRK 핀 전압은 방정식 15을 사용해 계산합니다.

$$
V_{TRK} = \frac{V_{LOAD}}{K_{FB}}\tag{15}
$$

고정 부하 전압을 구성하기 위해 저항 분할기는 그림 2-4에 나와 있는 것처럼 VREF 핀에서 TRK 핀으로 연결됩니다. 방정식 16에서 계산된 값 사이에서 RVREFT를 선택해야 합니다.

$$
\frac{R_{VREFmin} \cdot \left(V_{REF} - \frac{V_{LOAD}}{K_{FB}}\right)}{V_{REF}} \le R_{VREFT} \le \frac{R_{VREFmax} \cdot \left(V_{REF} - \frac{V_{LOAD}}{K_{FB}}\right)}{V_{REF}}
$$
\n
$$
\frac{20k\Omega \cdot \left(1V - \frac{24V}{60}\right)}{1V} \le R_{VREFT} \le \frac{35k\Omega \cdot \left(1V - \frac{24V}{60}\right)}{1V}
$$
\n(16)

목표 부하 전압이 24V라고 가정하면 R<sub>VREFT</sub>는 12kΩ~21kΩ 사이여야 합니다. R<sub>VREFT</sub>는 21kΩ으로 선택됩니다. RVREFB 값은 방정식 17를 사용해 계산합니다.

$$
R_{VREFB} = \frac{\frac{V_{LOAD}}{K_{FB}} \cdot R_{VREF}}{V_{REF} - \frac{V_{LOAD}}{K_{FB}}} = \frac{\frac{24V}{60} \cdot 21k\Omega}{1 - \frac{24V}{60}} = 14 k\Omega
$$
\n(17)

RVREFB는 14kΩ으로 선택됩니다.

#### **2.8 UVLO 저항기 선택**

외부 저전압 로크아웃(UVLO) 저항기는 레귤레이터의 최소 작동 전압을 설정합니다. 원하는 컨버터의 시작 전압 (V<sub>SUPPLY(ON)</sub>)과 원하는 컨버터의 꺼짐 전압(V<sub>SUPPLY(OFF)</sub>)의 두 가지 레벨을 지정해야 합니다. 이 예제에서 V<sub>SUPPLY(ON)</sub> 전 압은 6.2V이고 V<sub>SUPPLY(OFF)</sub>는 5.2V입니다. 방정식 18를 사용해 상단 UVLO 저항(R<sub>UVT</sub>)을 계산합니다.

$$
R_{UVT} = \frac{0.977 \cdot V_{SUPPLYon} - V_{SUPPLYoFF}}{I_{UVLO-HYsT}} = \frac{0.967 \cdot 6.2V - 5.2V}{10 \mu A} = 85.9 \ k\Omega
$$
\n(18)

[KOKA037](https://www.ti.com/lit/pdf/KOKA037) – OCTOBER 2022 문서 [피드백](https://www.ti.com/feedbackform/techdocfeedback?litnum=KOKA037&partnum=) 제출

<span id="page-7-0"></span>**TEXAS** Instruments 계산 및 부품 선택 [www.ti.com](https://www.ti.com)

여기서

• IUVLO-HYST는 대기 모드에서 EN/UVLO 핀에 의해 싱크된 전류입니다.

 $R_{\text{UVT}}$ 에 대해서는 86.6kΩ 표준 값을 선택합니다. 방정식 19을 사용하여 하단 UVLO 저항기( $R_{\text{UVB}}$ )를 계산합니다.

$$
R_{UVB} = \frac{1.1V \cdot R_{UVLOt}}{V_{SUPPLYon} - 1.1V} = \frac{1.1V \cdot 86.6 k\Omega}{6.2V - 1.1V} = 18.68 k\Omega
$$
\n(19)

R<sub>UVB</sub>에 대해서는 18.7kΩ 표준 값을 선택합니다.

#### **2.9 소프트 스타트 캐패시터 선택**

소프트 스타트 커패시터는 부하 전압의 오버슈트를 제거하고 올바르게 선택할 경우 레귤레이터 시작 시 돌입 전류를 최소화합 니다. 최소 권장 소프트 스타트 커패시터 값은 방정식 20를 사용해 계산합니다.

$$
C_{ssmin} = \frac{I_{ss} \cdot V_{LOAD} \cdot C_{OUT}}{V_{TRK} \cdot I_{LOAD}} = \frac{20 \mu A \cdot 35 V \cdot 900 \mu F}{583 mV \cdot 5.71 A} = 189 nF
$$
\n(20)

여기서

- $I_{SS}$ 는 SS 핀에서 공급되는 전류입니다
- VLOAD는 최대 목표 부하 전압입니다
- V<sub>TRK</sub>는 V<sub>LOAD</sub>를 설정하는 TRK 핀의 전압입니다
- I<sub>LOAD</sub>는 V<sub>LOAD</sub>에서 최대 부하 전류입니다

시동 중 부하 전압에서 오버슈트를 제거하려면 소프트 시작 커패시터는 189nF보다 커야 합니다.

이 설계에서 최소 입력 전압 8V에서 7ms의 소프트 시작 시간에 대해 소프트 시작 커패시터를 방정식 21를 사용하여 계산할 수 있습니다.

$$
C_{SS} = \frac{t_{SS} \cdot I_{SS}}{V_{TRK} \cdot \left(1 - \frac{V_{SUPPLYmin}}{V_{LOADmax}}\right)} = \frac{7ms \cdot 20 \mu A}{583mV \cdot \left(1 - \frac{8V}{35V}\right)} = 313 nF
$$
\n(21)

이 설계의 경우 330nF의  $C_{SS}$  값이 선택됩니다.

#### **2.10 제어 루프 보정**

타입 II 보상 네트워크는 피크 전류 모드 아키텍처에 대한 제어 루프를 안정화하기에 적절합니다. CCM에서 안정적인 시스템 을 구현하는 크로스오버 주파수를 선택하고 오류 증폭기 극점과 영점의 배치를 위한 일반적인 기술을 제공합니다. 제어 루프 의 자세한 모델은 [섹션](#page-14-0) 4에 제시되어 있습니다. 다음 섹션에서는 그림 2-5에 나와 있는 것처럼 R<sub>COMP</sub>, C<sub>COMP</sub> 및 C<sub>HF</sub>와 같 은 제어 루프 보상 구성 요소를 선택하는 프로세스를 안내합니다. 그림 2-6은 보상 네트워크의 타입 II 응답을 보여줍니다. G<sub>Mea</sub> 및 R<sub>COMP</sub>는 보상 네트워크의 중간 대역 게인(g<sub>MID</sub>)을 설정합니다. 제로 주파수 f<sub>Zea</sub>는 R<sub>COMP</sub> 및 C<sub>COMP</sub> 조합에 의해 설정됩니다. 극은 R<sub>COMP</sub> 및 C<sub>HF</sub>의 조합에 의해 설정됩니다.

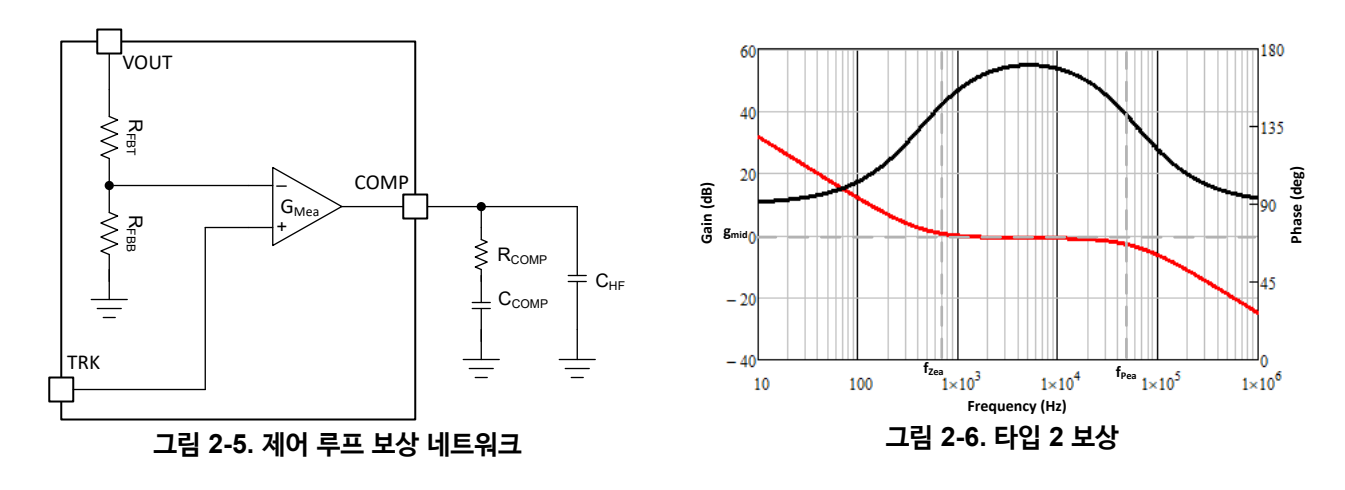

#### **2.10.1 교차 주파수(fcross) 선택**

제어 루프의 크로스오버 주파수는 안정성을 보장하고 보상 구성 요소 계산을 간소화하기 위해 모듈레이터 소형 신호 모델의 RHP 0보다 작게 선택됩니다. 제어 루프 크로스오버 주파수는 1/8 RHP 제로 주파수로 선택됩니다. 크로스오버 주파수는 애 플리케이션 요구 사항에 따라 높일 수 있지만 넓은 공급 전압 범위에서 RHP 0 주파수의 1/5를 초과하는 것은 권장되지 않습 니다. 방정식 22는 최악의 작동 조건에서 크로스오버 주파수를 계산합니다.

$$
F_{CROS} = \frac{1}{8} \cdot \frac{\frac{V_{LOAD}}{I_{LOAD}} \cdot D'^2}{\frac{2\pi}{2\pi} \cdot L_M} = \frac{1}{8} \cdot \frac{\frac{35V}{5.71A} \cdot \left(\frac{8V}{35V}\right)^2}{\frac{2\pi}{2\pi} \cdot 2.6\mu H} = 2.45 \, kHz \tag{22}
$$

여기서

• D'는 최소 공급 전압에서 (1 - D)입니다.

최악의 경우 작동 조건에서 대상 크로스오버 주파수는 2.45kHz로 선택됩니다. 이것은 [섹션](#page-5-0) 2.5의 최소 출력 커패시턴스를 계 산하는 데 사용된 값과 동일한 값입니다.

#### **2.10.2 RCOMP 선택**

RCOMP 값은 제어 루프 보상의 중간 대역 이득, gMID 및 크로스오버 주파수에 정비례합니다. RCOMP를 증가시키면 중간 대역 이득이 증가하고, 따라서 크로스오버 주파수가 증가합니다. 원하는 크로스오버 주파수를 아는 상태에서 방정식 23를 사용하 여 R<sub>COMP</sub>를 추정합니다.

$$
R_{COMP} = \frac{2\pi \cdot A_{Cs} \cdot K_{FB} \cdot R_{Cs} \cdot C_{OUT} \cdot V_{LOADmax} \cdot F_{CROss}}{V_{SUPPLYmin} \cdot g_{Mea}} = \frac{2\pi \cdot 10 \cdot 60 \cdot 1.5m\Omega \cdot 900 \mu A \cdot 35V \cdot 2.45kHz}{8V \cdot 1\frac{mA}{V}} = 54.5 k\Omega
$$
 (23)

여기서

- g<sub>Mea</sub>는 내부 오류 증폭기의 트랜스컨덕턴스이며 1mA/V입니다
- KFB는 선택한 출력 전압 범위에 따라 내부 피드백 저항의 감쇠 계수입니다.

 $R_{\text{COMP}}$ 는 54.9k $\Omega$ 으로 선택됩니다.

#### **2.10.3 CCOMP 선택**

R<sub>COMP</sub> 저항기와 C<sub>COMP</sub> 커패시터는 보상 네트워크의 제로 주파수를 설정합니다. 보상 네트워크의 0은 제어 루프를 안정화 하기 위한 위상 부스트를 제공합니다. 적절한 위상 마진을 제공하기 위해 제로 주파수는 크로스오버 주파수의 기하 평균 (fcgoss)과 플랜트(fpg)의 저주파 극에 배치됩니다. 변조기의 저주파 극과 보상 네트워크의 제로 주파수는 각각 방정식 24와 방정식 25를 사용해 추정합니다

$$
F_{PIF} = \frac{I_{LOAD}}{\pi \cdot C_{OUT} \cdot V_{LOAD}} = \frac{5.71A}{\pi \cdot 900 \mu F \cdot 35V} = 57 Hz
$$
\n(24)

$$
F_{Zea} = \sqrt{F_{CROss} \cdot F_{PIF}} = \sqrt{2.45kHz \cdot 57Hz} = 373 Hz
$$
\n<sup>(25)</sup>

약 373Hz로 추정되는 보상 네트워크의 제로 주파수입니다. 대상 주파수를 아는 상태에서 방정식 26를 사용해 C<sub>COMP</sub>를 계산 합니다.

$$
C_{COMP} = \frac{1}{2\pi \cdot F_{Zea} \cdot R_{COMP}} = \frac{1}{2\pi \cdot \sqrt{2.45kHz \cdot 57Hz \cdot 54.9k\Omega}} = 7.76nF
$$
\n(26)

C<sub>COMP</sub>는 7.7nF로 계산됩니다. 가장 가까운 표준 값 C<sub>COMP</sub>는 6.8nF로 선택됩니다.

#### **2.10.4 CHF 선택**

C<sub>HF</sub> 커패시터는 보정 네트워크의 고주파 극을 설정합니다. 고주파 극은 스위칭 주파수로 인한 고주파 노이즈를 감쇠하고 충 분한 이득 여유를 보장하는 데 도움이 됩니다. 극 주파수를 최소 RHP 제로(f<sub>RHPz</sub>)와 스위칭 주파수(f<sub>SW</sub>)의 절반 사이로 설정 하는 것이 좋습니다. 극 위치는 방정식 27를 사용하여 RHP 0의 기하 평균과 스위칭 주파수의 절반으로 설정됩니다.

$$
F_{Pea} = \sqrt{F_{RHPz} \cdot \frac{F_{SW}}{2}} = \sqrt{19.5 \, kHz \cdot \frac{440 \, kHz}{2}} = 65.5 \, kHz \tag{27}
$$

<span id="page-9-0"></span>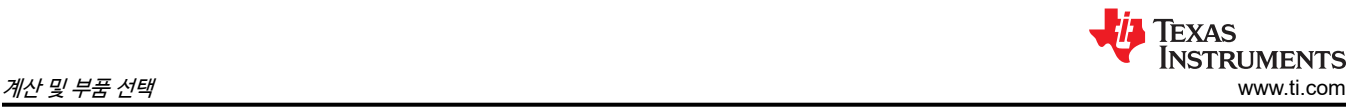

보정 네트워크의 극은 약 65.5kHz로 선택됩니다. CHF는 방정식 28을 사용하여 계산됩니다.

$$
C_{HF} = \frac{C_{COMP}}{2\pi \cdot C_{COMP} \cdot R_{COMP} \cdot R_{Pea} - 1} = \frac{6.8nF}{2\pi \cdot 6.8nF \cdot 54.9k\Omega \cdot 65.5 \cdot kHz - 1} = 44.6 \cdot pF
$$
\n(28)

C<sub>HF</sub>는 44.6pF로 추정됩니다. 가장 가까운 표준값을 선택하면 C<sub>HF</sub>가 47pF로 선택됩니다.

#### **2.11 MOSFET 선택**

전원 MOSFET을 선택하면 DC-DC 컨트롤러의 성능에 상당한 영향을 미칩니다. 낮은 온 상태 저항 R<sub>DSon</sub>은 전도 손실을 줄 입니다. 여기서 낮은 기생 커패시턴스와 낮은 게이트 전하 매개 변수로 스위칭 손실을 줄일 수 있습니다. 일반적으로 R<sub>DSon</sub> 및 게이트 전하는 반비례합니다. 스위칭 주파수가 상대적으로 높은 경우 MOSFET 스위칭 손실이 우세합니다. 상대적으로 낮은 스위칭 주파수의 경우 전도 손실이 지배적입니다.

LM5123의 MOSFET 선택에 영향을 미치는 주요 매개 변수는 다음과 같습니다.

- 5V의 V $_{\rm{GS}}$ 에서 R $_{\rm{DS(on)}}$ .
- 부하 전압 범위에 따라 소스 전압 등급 BV $_{\text{DSS}}$ 로 드레인합니다.
- 5V의 V<sub>GS</sub>에서 게이트 전하 매개 변수
- 고압측 MOSFET의 바디 다이오드 역복구 전하인 QRR.

MOSFET 관련 전력 손실은 표 2-2에 요약되어 있습니다. 인덕터 리플의 영향을 고려하지만 스위치 노드 링잉과 기생 인덕턴 스와 같은 2차 영향은 모델링되지 않습니다.

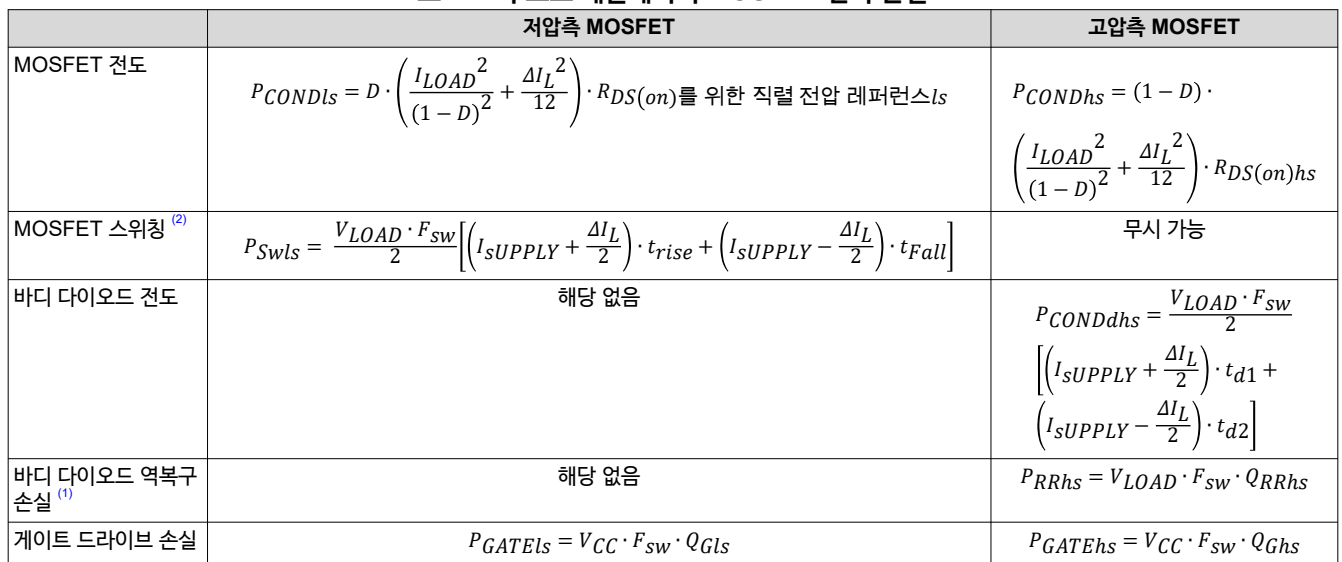

**표 2-2. 부스트 레귤레이터 MOSFET 전력 손실**

(1) MOSFET 바디 다이오드 역복구 전하(Q<sub>RR</sub>)는 순방향 전류, 전류 전환 및 속도를 포함한 여러 매개 변수에 따라 달라집니다<br>(2) t<sub>RISF</sub> 및 t<sub>EALL</sub>은 통합 전력 MOSFET의 상승 및 하강 시간입니다. 이 값은 총 스위치 노드 커패시턴스와 같은 여러 매개 변*수* tRISE 및 tFALL은 통합 전력 MOSFET의 상승 및 하강 시간입니다. 이 값은 총 스위치 노드 커패시턴스와 같은 여러 매개 변수에 따라 달라집니다. 스위 치 노드의 레이아웃은 이러한 값에 영향을 줍니다.

<span id="page-10-0"></span>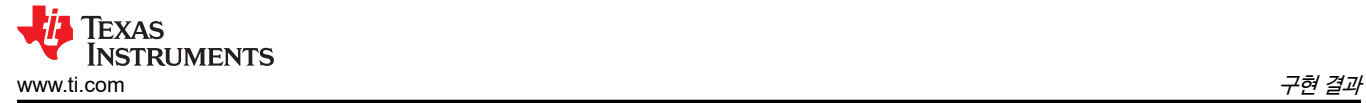

자세한 테스트 결과는 [LM5123EVM-BST](https://www.ti.com/lit/pdf/snvu737) 사용 설명서를 참조하십시오.

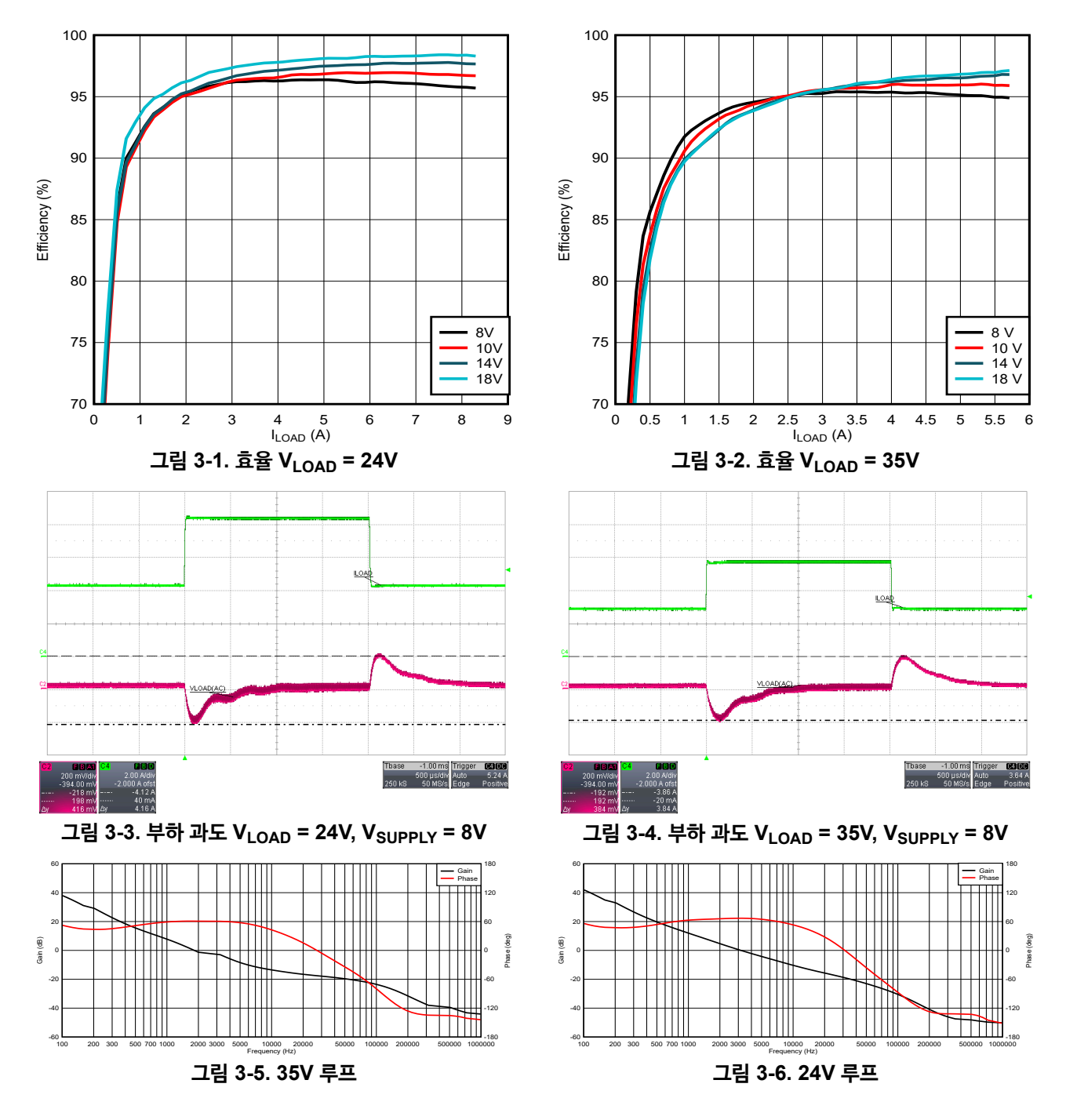

<span id="page-11-0"></span>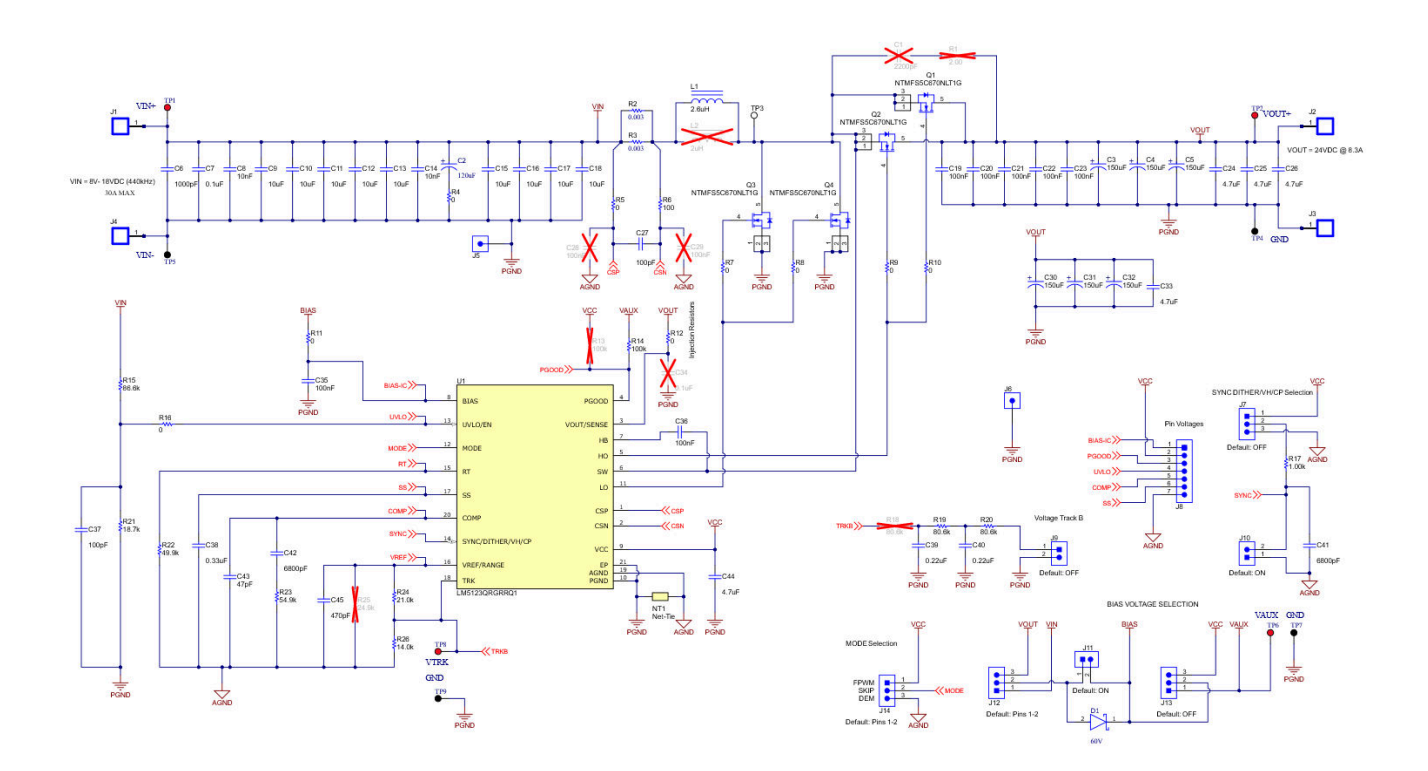

### **그림 3-7. LM5123EVM-BST 회로도**

<span id="page-12-0"></span>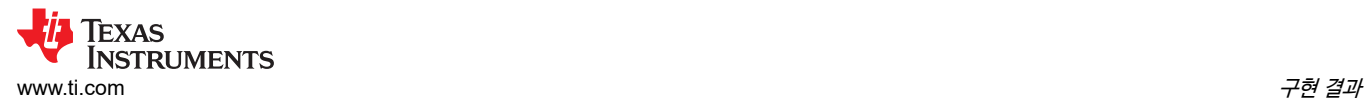

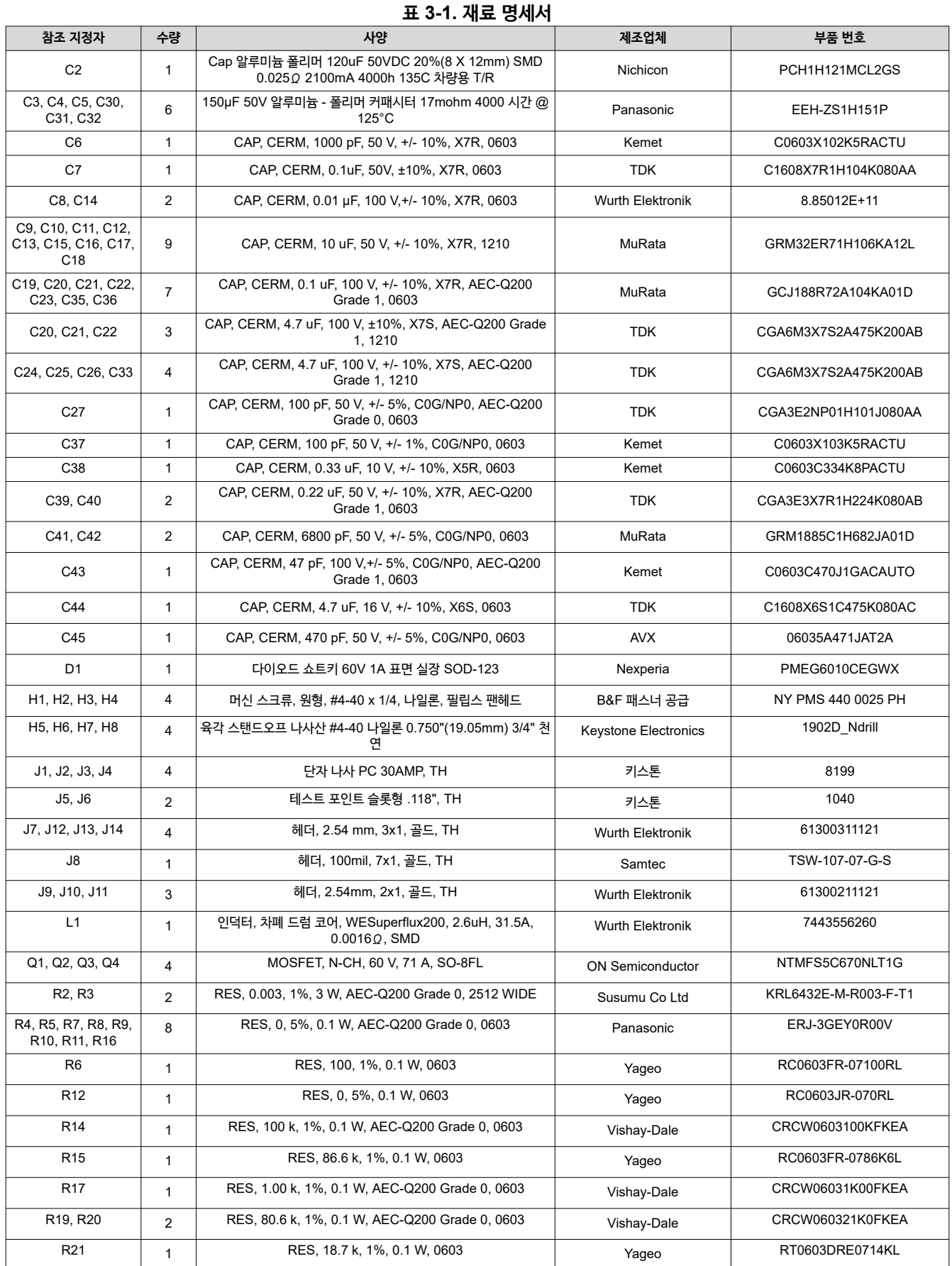

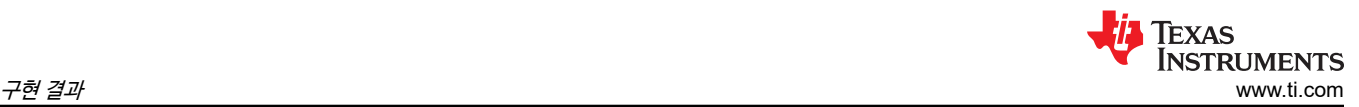

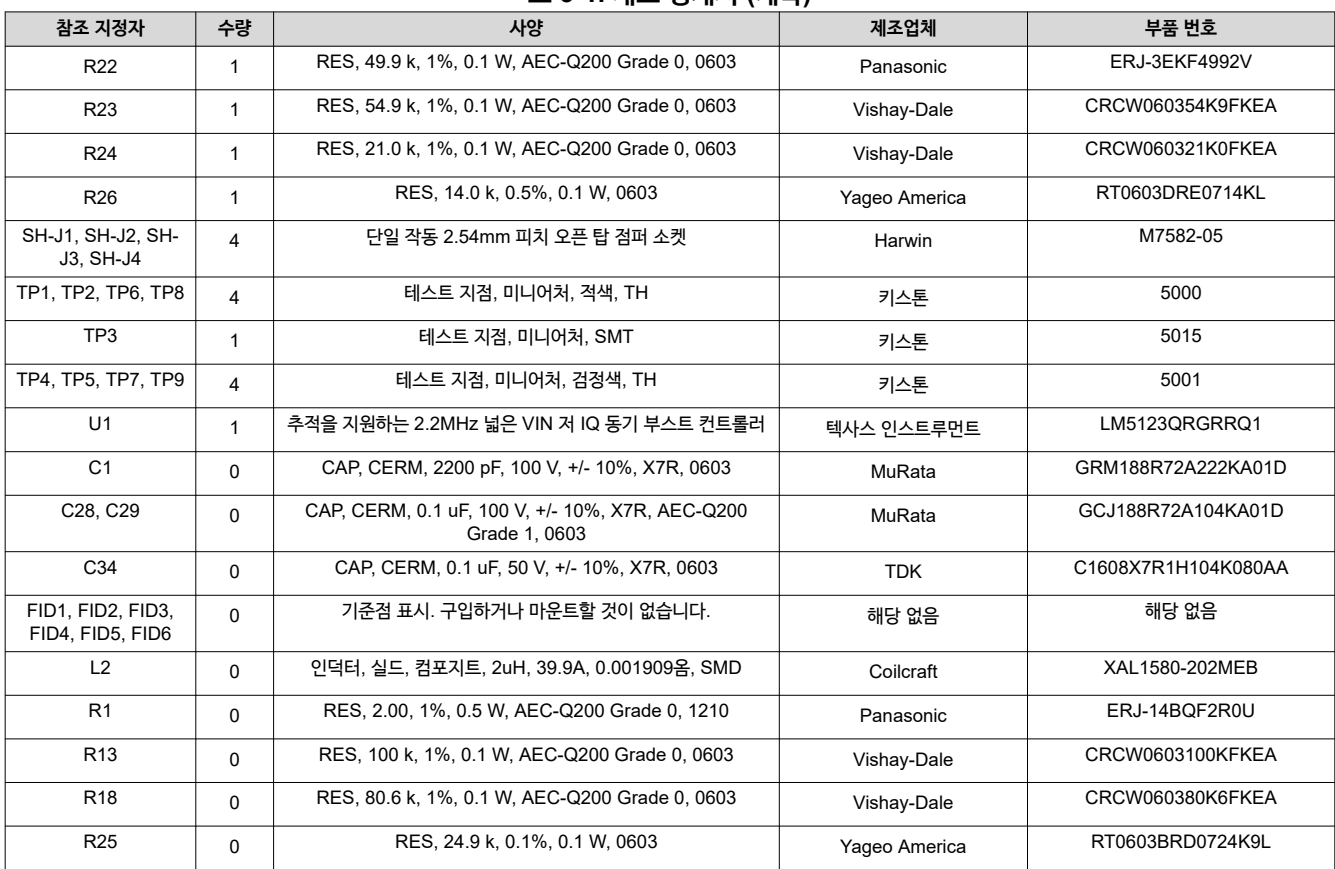

## <span id="page-14-0"></span>**4 작은 신호 주파수 모델링**

본 섹션에서는 LM5123이 CCM 작동 시 부스트 레귤레이터로 구성되었을 때 제어 루프 소형 신호 모델에 대한 모든 공식을 제공합니다. 단순화된 공식을 통해 제어 루프를 신속하게 평가할 수 있지만 고주파에서는 정확도가 떨어집니다. 포괄적인 공 식은 더 복잡하지만 고주파수에서 더 나은 정확도를 제공합니다.

### **4.1 부스트 조절기 모듈레이터 모델**

표 4-1에는 연속 전도 모드에서 피크 전류 모드 부스트 조절기의 발전소(제어 대 출력) 모델 방정식이 포함되어 있습니다.

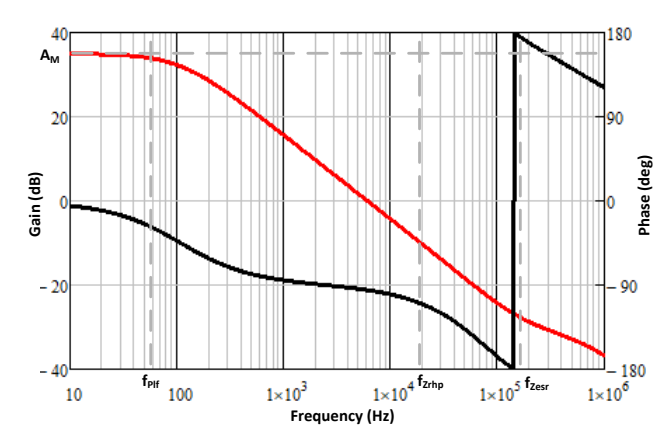

**그림 4-1. 모듈레이터 전송 기능**

|                    | 단순 수식                                                                                                    | 종합 공식                                                                                                    |  |
|--------------------|----------------------------------------------------------------------------------------------------|----------------------------------------------------------------------------------------------------|--|
| 모듈레이터 방정식          |                                                                                                    |                                                                                                    |  |
| 모듈레이터 전송 기능        | $\frac{\hat{v}_{LOAD}}{\hat{v}_{COMP}} = A_M \frac{\left(1 + \frac{S}{\omega_{Zest}}\right) \cdot \left(1 - \frac{S}{\omega_{Zrhp}}\right)}{\left(1 + \frac{S}{\omega_{I}}\right)}$ | $\frac{\hat{v}_{LOAD}}{\hat{v}_{COMP}} = A_M \frac{\left(1 + \frac{s}{\omega_{Zest}}\right) \cdot \left(1 - \frac{s}{\omega_{Zrhp}}\right)}{\left(1 + \frac{s}{\omega_{DIF}}\right) \cdot \left(1 + \frac{s}{\sigma \cdot \omega_n} + \frac{s^2}{\omega_n}\right)}$ |  |
| 모듈레이터 DC 게인        | $A_M = \frac{R_{LOAD} \cdot D'}{2 \cdot R_{Cs} \cdot A_{Cs}} \; (^{(1)} )$                                                                                                    | $A_M = \frac{R_{LOAD} \cdot D'}{K_D \cdot R_{Cs} \cdot A_{Cs}}$ ((1)((3))                                                                                                    |  |
| RHP 제로             | $\omega_{Zrhp} = \frac{R_{LOAD} \cdot D'^2}{L_m}$                                                                                                    |                                                                                                    |  |
| ESR 제로             | $\omega_{Zesr} = \frac{1}{C_{OUT} \cdot R_{ESR}}$                                                                                                    |                                                                                                    |  |
| 저주파 극              | $\omega_{PIF} = \frac{2}{C_{OUIT} \cdot R_{LOAD}}$                                                                                                    | $\omega_{PIF} = \frac{\kappa_D}{C_{OUT} \cdot R_{LOAD}}$ ((3)                                                                                                    |  |
| 저조파 이중극            | 고려되지 않음                                                                                                    | $\omega_n = \pi \cdot F_{SW}$                                                                                                    |  |
| 품질 계수              | 고려되지 않음                                                                                                    | $Q = \frac{1}{\pi \cdot \left[ D' \left( 1 + \frac{S_e}{S_n} \right) - \frac{1}{2} \right]}$                                                                                                    |  |
| 기울기 보상             | 고려되지 않음                                                                                                    | $s_e = V_{sL} \cdot F_{sw}$ <sup>((1)</sup> )                                                                                                    |  |
| 감지된 상승 인덕터 기<br>울기 | 고려되지 않음                                                                                                    | $s_n = \frac{V_{\text{SUPPLY}} \cdot R_{\text{CS}} \cdot A_{\text{CS}}}{L_M} \xspace^{(2)}$                                                                                                    |  |
|                    | 고려되지 않음                                                                                                    | $K_{EX} = \frac{R_{Cs} \cdot A_{Cs} \cdot D \cdot D'}{2 \cdot L_M \cdot F_{sw}}$                                                                                                    |  |
|                    | 고려되지 않음                                                                                                    | $K_M = \frac{1}{\left(\frac{1}{2} - D\right) \cdot \frac{R_{Cs} \cdot A_{Cs}}{L_M \cdot F_{\text{cut}}} + \frac{V_{SL} \cdot A_{Cs}}{V_{I \cap AD}}}$ (*1)(*2)                                                                                                    |  |

**표 4-1. 발전소 방정식**

<span id="page-15-0"></span>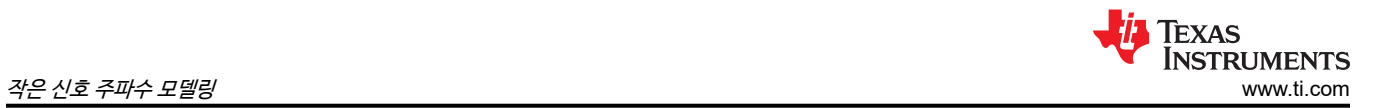

#### **표 4-1. 발전소 방정식 (계속)**

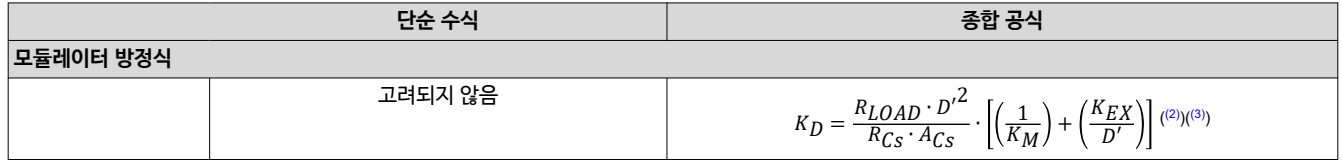

(1) V<sub>SL</sub>은 내부 기울기 보정 45mV의 피크 전압입니다.<br>(2) A<sub>CS</sub>는 전류 감지 증폭기 10V/V의 게인입니다. Acs는 전류 감지 증폭기 10V/V의 게인입니다.

 $(3)$  K<sub>D</sub>는 거의 2와 같습니다. 이 예측은 방정식을 간소화하면서 정확한 고주파 모델링을 제공합니다

#### **4.2 보정 모델링**

표 4-2에는 트랜스컨덕턴스 오류 증폭기를 사용하여 구현된 타입 II 보정 네트워크 방정식 모델이 포함되어 있습니다.

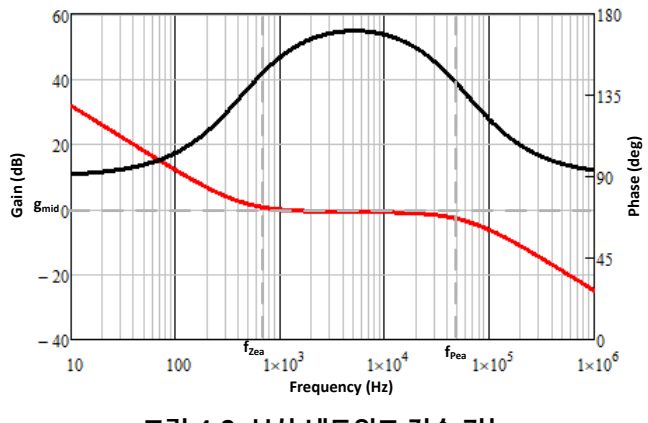

**그림 4-2. 보상 네트워크 전송 기능**

**표 4-2. 보정 모델링 방정식**

|           | 단순 수식                                                                                                    | 종합 공식                                                                                                |  |
|-----------|----------------------------------------------------------------------------------------------------|----------------------------------------------------------------------------------------------------|--|
| │피드백 방정식  |                                                                                                    |                                                                                                    |  |
| 피드백 전송 기능 | $\left(1+\frac{3}{\omega_{Zea}}\right)$<br>$\frac{\widehat{v}_{COMP}}{\widehat{v}_{LOAD}} = -A_{FB} \frac{\sqrt{w_{Zeav}}}{s \cdot \left(1 + \frac{s}{\omega_{Per}}\right)}$<br>$\omega_{Pe}$ |                                                                                                    |  |
| 피드백 DC 게인 | $A_{FB} = \frac{g_{Mea}}{K_{FB} \cdot C_{COMP}}$ ((1)((2))                                                                                                    | $A_{FB} = \frac{g_{Mea}}{K_{FB} \cdot (C_{COMP} + C_{HF})}$ ((1)((2))                                |  |
| 저주파 제로    | $\omega_{Zea} = \frac{R_{COMP} \cdot C_{COMP}}{R_{COMP} \cdot C_{COMP}}$                                                                                                    |                                                                                                    |  |
| 고주파 극     | $\omega_{Pea} = \frac{1}{R_{COMP} \cdot C_{HF}}$                                                                                                    | $\omega_{Pea} = \frac{C_{COMP} + C_{HF}}{R_{COMP} \cdot C_{COMP} \cdot C_{HF}}$                      |  |
| 미드밴드 게인   | $g_{mid} = \frac{R_{COMP} \cdot g_{Mea}}{K_{FB}}$ (1)((2))                                                                                                    | $g_{mid} = \frac{R_{COMP} \cdot g_{Mea} \cdot C_{COMP}}{K_{FB} \cdot (C_{COMP} + C_{HF})} \cdot (n)$ |  |

(1)  $g_m$ 은 오차 증폭기의 트랜스컨덕턴스, 1 mA/V입니다.<br>(2) K<sub>FB</sub>는 내부 피드백 저항의 감쇠 계수입니다. 이는 낮은

......<br>K<sub>FB</sub>는 내부 피드백 저항의 감쇠 계수입니다. 이는 낮은 부하 전압 범위의 경우 20, 고전압 부하 범위의 경우 60입니다

<span id="page-16-0"></span>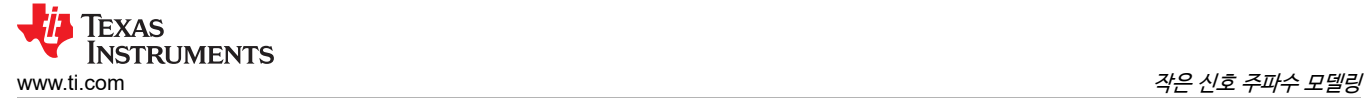

## **4.3 개방형 루프 모델링**

이러한 방정식은 제어 루프의 개방형 루프 전달 함수를 모델링합니다.

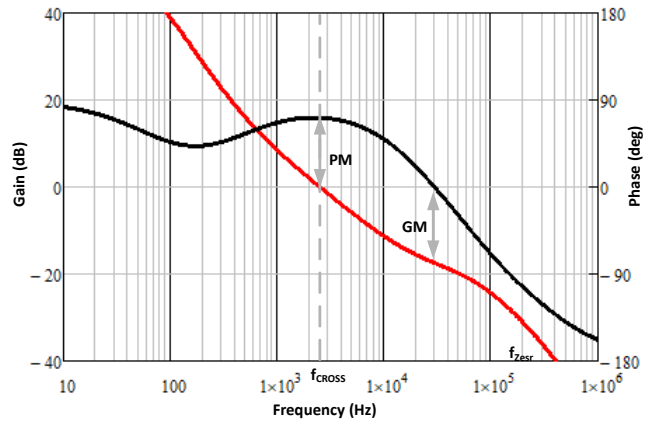

**그림 4-3. 개방형 루프 전송 기능**

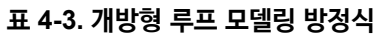

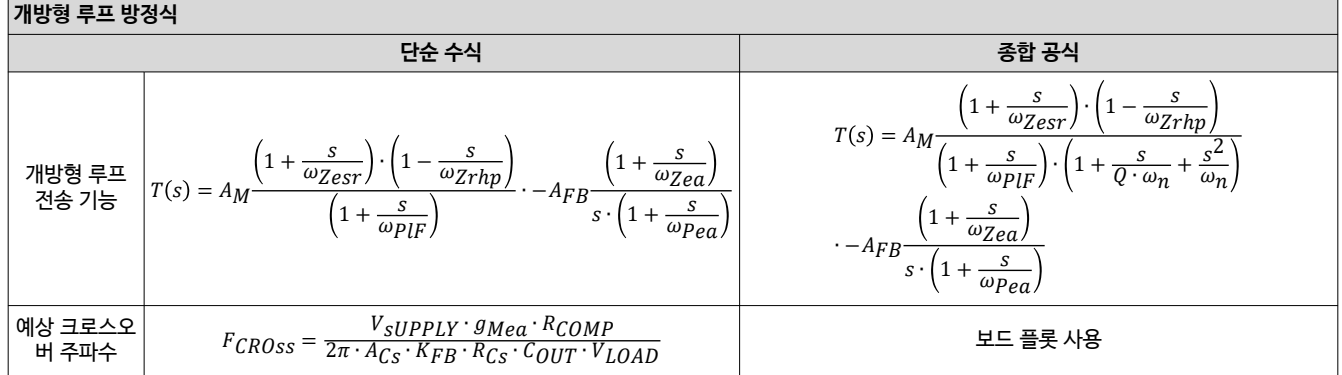

<span id="page-17-0"></span>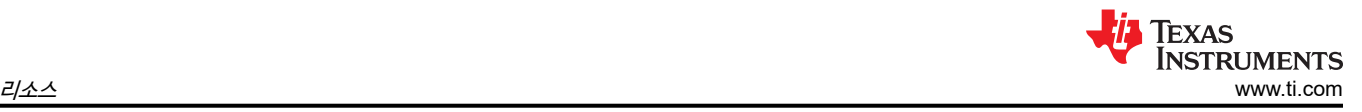

## **5 리소스**

- 텍사스 인스트루먼트, *[LM5123-Q1 2.2MHz](https://www.ti.com/lit/pdf/slvsff1) 넓은 VIN 저 IQ 동기 부스트 컨트롤러, VOUT 추적 지원*, 데이터시트
- 텍사스 인스트루먼트, *[LM5123-Q1](https://www.ti.com/tool/LM5123-Q1-DESIGNCALC)* 빠른 시작 계산기
- 텍사스 인스트루먼트, *[LM5123-Q1 PSPICE](https://www.ti.com/product/LM5123-Q1)* 모델
- 텍사스 인스트루먼트, *[LM5123EVM-BST](https://www.ti.com/lit/pdf/snvu737)* 평가 모듈

### **중요 알림 및 고지 사항**

TI는 기술 및 신뢰성 데이터(데이터시트 포함), 디자인 리소스(레퍼런스 디자인 포함), 애플리케이션 또는 기타 디자인 조언, 웹 도구, 안전 정보 및 기타 리소 스를 "있는 그대로" 제공하며 상업성, 특정 목적 적합성 또는 제3자 지적 재산권 비침해에 대한 묵시적 보증을 포함하여(그러나 이에 국한되지 않음) 모든 명 시적 또는 묵시적으로 모든 보증을 부인합니다.

이러한 리소스는 TI 제품을 사용하는 숙련된 개발자에게 적합합니다. (1) 애플리케이션에 대해 적절한 TI 제품을 선택하고, (2) 애플리케이션을 설계, 검증, 테스트하고, (3) 애플리케이션이 해당 표준 및 기타 안전, 보안, 규정 또는 기타 요구 사항을 충족하도록 보장하는 것은 전적으로 귀하의 책임입니다.

이러한 리소스는 예고 없이 변경될 수 있습니다. TI는 리소스에 설명된 TI 제품을 사용하는 애플리케이션의 개발에만 이러한 리소스를 사용할 수 있는 권한 을 부여합니다. 이러한 리소스의 기타 복제 및 표시는 금지됩니다. 다른 모든 TI 지적 재산권 또는 타사 지적 재산권에 대한 라이선스가 부여되지 않습니다. TI는 이러한 리소스의 사용으로 인해 발생하는 모든 청구, 손해, 비용, 손실 및 책임에 대해 책임을 지지 않으며 귀하는 TI와 그 대리인을 완전히 면책해야 합 니다.

TI의 제품은 [ti.com](https://www.ti.com)에서 확인하거나 이러한 TI 제품과 함께 제공되는 TI의 [판매](https://www.ti.com/legal/termsofsale.html) 약관 또는 기타 해당 약관의 적용을 받습니다. TI가 이러한 리소스를 제공한 다고 해서 TI 제품에 대한 TI의 해당 보증 또는 보증 부인 정보가 확장 또는 기타의 방법으로 변경되지 않습니다.

TI는 사용자가 제안했을 수 있는 추가 또는 기타 조건을 반대하거나 거부합니다.

주소: Texas Instruments, Post Office Box 655303, Dallas, Texas 75265 Copyright © 2022, Texas Instruments Incorporated

### **IMPORTANT NOTICE AND DISCLAIMER**

TI PROVIDES TECHNICAL AND RELIABILITY DATA (INCLUDING DATA SHEETS), DESIGN RESOURCES (INCLUDING REFERENCE DESIGNS), APPLICATION OR OTHER DESIGN ADVICE, WEB TOOLS, SAFETY INFORMATION, AND OTHER RESOURCES "AS IS" AND WITH ALL FAULTS, AND DISCLAIMS ALL WARRANTIES, EXPRESS AND IMPLIED, INCLUDING WITHOUT LIMITATION ANY IMPLIED WARRANTIES OF MERCHANTABILITY, FITNESS FOR A PARTICULAR PURPOSE OR NON-INFRINGEMENT OF THIRD PARTY INTELLECTUAL PROPERTY RIGHTS.

These resources are intended for skilled developers designing with TI products. You are solely responsible for (1) selecting the appropriate TI products for your application, (2) designing, validating and testing your application, and (3) ensuring your application meets applicable standards, and any other safety, security, regulatory or other requirements.

These resources are subject to change without notice. TI grants you permission to use these resources only for development of an application that uses the TI products described in the resource. Other reproduction and display of these resources is prohibited. No license is granted to any other TI intellectual property right or to any third party intellectual property right. TI disclaims responsibility for, and you will fully indemnify TI and its representatives against, any claims, damages, costs, losses, and liabilities arising out of your use of these resources.

TI's products are provided subject to [TI's Terms of Sale](https://www.ti.com/legal/terms-conditions/terms-of-sale.html) or other applicable terms available either on [ti.com](https://www.ti.com) or provided in conjunction with such TI products. TI's provision of these resources does not expand or otherwise alter TI's applicable warranties or warranty disclaimers for TI products.

TI objects to and rejects any additional or different terms you may have proposed.

Mailing Address: Texas Instruments, Post Office Box 655303, Dallas, Texas 75265 Copyright © 2023, Texas Instruments Incorporated